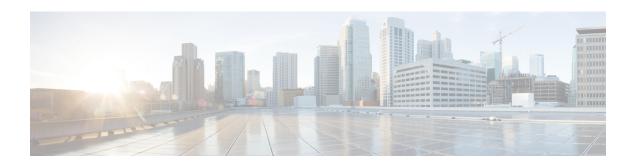

## **ACI MSC - Contract Operations**

This chapter contains the following sections:

- ACI MSC Add Contract to Template, on page 2
- ACI MSC Add Filter to Contract, on page 3
- ACI MSC Add Service Graph to Contract, on page 4
- ACI MSC Remove Contract from Template, on page 9
- ACI MSC Remove Filter from Contract, on page 10
- ACI MSC Remove Service Graph From Contract, on page 11
- ACI MSC Update Contract to Template, on page 12
- ACI MSC Update Filter to Contract, on page 13
- ACI MSC Update Service Graph to Contract, on page 14

## **ACI MSC - Add Contract to Template**

#### **Summary**

ACI MSC - Add Contract to Template.

#### **Description**

This task will allow the User to add Contract to the ACI Multi-Site Template.

#### **Inputs**

| Input         | Description                                                                                                    | Mappable To Type                    | Mandatory |
|---------------|----------------------------------------------------------------------------------------------------|-------------------------------------|-----------|
| Template Name | Select a template name                                                                                                    | MSCDeviceSchema<br>TemplateIdentity | Y         |
| Display Name  | Provide the name of the contract                                                                                                    | gen_text_input                      | Y         |
| Scope         | Provide the scope of a service contract between two or more EPGs. The scope can be one of the following: vrf, application-profile, tenant, or global. The default is vrf. | gen_text_input                      |           |
| Filter Name   | Select Filter Name                                                                                                    | ACIMultiSiteFilterIdentity          |           |
| Directive     | Select Directive, The default value is none.                                                                                                    | gen_text_input                      |           |

| Output                           | Description                                                                                 | Туре                                     |
|----------------------------------|---------------------------------------------------------------------------------------------|------------------------------------------|
| ACI_MULTI_SITE_<br>DATACENTER    | Name of the Datacenter on which the selected operation was performed                        | datacenterName                           |
| ACI_MULTI_SITE_DEVICE_IP         | IP address of the ACI Multi-Site device<br>on which the selected operation was<br>performed | gen_text_input                           |
| ACI_MULTI_SITE_ACCOUNT           | ACI Multi-Site Account on which the selected operation was performed                        | MSCDeviceIdentity                        |
| ACI_MULTI_SITE_<br>TEMPLATE_NAME | Template Name on which the selected operation was performed                                 | gen_text_input                           |
| ACI_MULTI_SITE_SCHEMA_<br>NAME   | Schema Name on which the selected operation was performed                                   | gen_text_input                           |
| CONTRACT_NAME                    | ACI Multi-Site Contract Name                                                                | gen_text_input                           |
| CONTRACT_IDENTITY                | ACI Multi-Site Contract Identity                                                            | ACIMultiSiteContract<br>Identity         |
| FILTER_IDENTITY                  | ACI Multi-Site Filter Identity                                                              | ACIMultiSiteFilter<br>Identity           |
| FILTER_TO_CONTRACT_<br>IDENTITY  | ACI Multi-Site Filter to Contract Identity                                                  | ACIMultiSiteFilterTo<br>ContractIdentity |

### **ACI MSC - Add Filter to Contract**

#### **Summary**

ACI MSC - Add Filter to Contract.

#### **Description**

This task will allow the User to add Filter to the Contract of ACI Multi-Site controller.

#### **Inputs**

| Input         | Description                                                                                                    | Mappable To Type                 | Mandatory |
|---------------|----------------------------------------------------------------------------------------------------|----------------------------------|-----------|
| Contract Name | Select a contract name                                                                                           | ACIMultiSiteContract<br>Identity | Y         |
| Filter Name   | Select a Filter name                                                                                             | ACIMultiSiteFilterIdentity       | Y         |
| Directive     | Provide a directive. The filter directives assigned to the taboo contract can be one of the following: log, none | gen_text_input                   |           |

| Output                          | Description                                                          | Туре                                  |
|---------------------------------|----------------------------------------------------------------------|---------------------------------------|
| ACI_MULTI_SITE_<br>ACCOUNT      | ACI Multi-Site Account on which the selected operation was performed | MSCDeviceIdentity                     |
| SCHEMA_IDENTITY                 | ACI Multi-Site Schema Identity                                       | MSCDeviceSchemaIdentity               |
| TEMPLATE_IDENTITY               | ACI Multi-site Template Identity                                     | MSCDeviceSchemaTemplate Identity      |
| CONTRACT_IDENTITY               | ACI Multi-Site Contract Identity                                     | ACIMultiSiteContractIdentity          |
| FILTER_IDENTITY                 | ACI Multi-Site Filter Identity                                       | ACIMultiSiteFilterIdentity            |
| FILTER_TO_CONTRACT_<br>IDENTITY | ACI Multi-Site Filter to Contract<br>Identity                        | ACIMultiSiteFilterToContract Identity |

# **ACI MSC - Add Service Graph to Contract**

#### **Summary**

ACI MSC - Add Service Graph to Contract.

#### **Description**

This task adds a service graph to a contract of an ACI multi-site controller.

#### **Inputs**

| Input                                      | Description                                                   | Mappable To Type                         | Mandatory |
|--------------------------------------------|---------------------------------------------------------------|------------------------------------------|-----------|
| Contract Name                              | Select a Contrant                                             | ACIMultiSiteContract Identity            | Y         |
| Select Service Graph                       | Select a Service Graph to associate to the contract           | ACIMultiSiteService<br>GraphIdentity     | Y         |
| Bridge Domain [NODE1 - CONSUMER CONNECTOR] | Select a Bridge Domain                                        | ACIMultiSite<br>BDIdentity               | Y         |
| Route Peering [NODE1 - PROVIDER CONNECTOR] | Check to enable route peering. The default value is false.    | Boolean                                  |           |
| Bridge Domain [NODE1 - PROVIDER CONNECTOR] | Select a Bridge Domain                                        | ACIMultiSite<br>BDIdentity               | Y         |
| External EPG [NODE1 - PROVIDER CONNECTOR]  | Select an External EPG                                        | MSC_DEVICE_<br>External_EPG_<br>IDENTITY |           |
| Route Peering [NODE2 - CONSUMER CONNECTOR] | Check to enable route peering. The default value is false.    | Boolean                                  |           |
| Bridge Domain [NODE2 - CONSUMER CONNECTOR] | Select a Bridge Domain                                        | ACIMultiSite<br>BDIdentity               | Y         |
| External EPG [NODE2 - CONSUMER CONNECTOR]  | Select an External EPG                                        | MSC_DEVICE_<br>External_EPG_<br>IDENTITY |           |
| Route Peering [NODE2 - PROVIDER CONNECTOR] | Check to enable route peering.<br>The default value is false. | Boolean                                  |           |
| Bridge Domain [NODE2 - PROVIDER CONNECTOR] | Select a Bridge Domain                                        | ACIMultiSite<br>BDIdentity               | Y         |
| External EPG [NODE2 - PROVIDER CONNECTOR]  | Select an External EPG                                        | MSC_DEVICE_<br>External_EPG_<br>IDENTITY |           |
| Route Peering [NODE3 - CONSUMER CONNECTOR] | Check to enable route peering.<br>The default value is false. | Boolean                                  |           |
| Bridge Domain [NODE3 - CONSUMER CONNECTOR] | Select a Bridge Domain                                        | ACIMultiSite<br>BDIdentity               | Y         |

| Input                                           | Description                                                                                                    | Mappable To Type                                       | Mandatory |
|-------------------------------------------------|----------------------------------------------------------------------------------------------------|--------------------------------------------------------|-----------|
| External EPG [NODE3 - CONSUMER CONNECTOR]       | Select an External EPG                                                                                               | MSC_DEVICE_<br>External_EPG_<br>IDENTITY               |           |
| Bridge Domain [NODE3 -<br>PROVIDER CONNECTOR]   | Select a Bridge Domain                                                                                               | ACIMultiSite<br>BDIdentity                             | Y         |
| Cluster Interface [NODE1 - CONSUMER CONNECTOR]  | Select a cluster interface for each of site(s) on node. Only one cluster interface is allowed to select on one site. | site(s) on node. Only one ster interface is allowed to |           |
| Redirect Policy [NODE1 -<br>CONSUMER CONNECTOR] | Select a redirect policy for each of site(s) on node. Only one redirect policy is allowed to select on one site.     | ACIMultiSiteDevice<br>RedirectPolicyIdentity           |           |
| Cluster Interface [NODE1 - PROVIDER CONNECTOR]  | Select a cluster interface for each of site(s) on node. Only one cluster interface is allowed to select on one site. | ACIMultiSiteDevice<br>ClusterInterfaceIdentity         | Y         |
| Redirect Policy [NODE1 -<br>PROVIDER CONNECTOR] | Select a redirect policy for each of site(s) on node. Only one redirect policy is allowed to select on one site.     | ACIMultiSiteDevice<br>RedirectPolicyIdentity           |           |
| Cluster Interface [NODE2 - CONSUMER CONNECTOR]  | Select a cluster interface for each of site(s) on node. Only one cluster interface is allowed to select on one site. | ACIMultiSiteDevice<br>ClusterInterfaceIdentity         | Y         |
| Redirect Policy [NODE2 -<br>CONSUMER CONNECTOR] | Select a redirect policy for each of site(s) on node. Only one redirect policy is allowed to select on one site.     | ACIMultiSiteDevice<br>RedirectPolicyIdentity           |           |
| Cluster Interface [NODE2 - PROVIDER CONNECTOR]  | Select a cluster interface for each of site(s) on node. Only one cluster interface is allowed to select on one site. | ACIMultiSiteDevice<br>ClusterInterfaceIdentity         | Y         |
| Redirect Policy [NODE2 - PROVIDER CONNECTOR]    | Select a redirect policy for each of site(s) on node. Only one redirect policy is allowed to select on one site.     | ACIMultiSiteDevice<br>RedirectPolicyIdentity           |           |
| Cluster Interface [NODE3 - CONSUMER CONNECTOR]  | Select a cluster interface for each of site(s) on node. Only one cluster interface is allowed to select on one site. | ACIMultiSiteDevice<br>ClusterInterfaceIdentity         | Y         |

| Input                                          | Description                                                                                                    | Mappable To Type                               | Mandatory |
|------------------------------------------------|----------------------------------------------------------------------------------------------------|------------------------------------------------|-----------|
| Redirect Policy [NODE3 - CONSUMER CONNECTOR]   | Select a redirect policy for each of site(s) on node. Only one redirect policy is allowed to select on one site.     | ACIMultiSiteDevice<br>RedirectPolicyIdentity   |           |
| Cluster Interface [NODE3 - PROVIDER CONNECTOR] | Select a cluster interface for each of site(s) on node. Only one cluster interface is allowed to select on one site. | ACIMultiSiteDevice<br>ClusterInterfaceIdentity | Y         |
| Redirect Policy [NODE3 - PROVIDER CONNECTOR]   | Select a redirect policy for each of site(s) on node. Only one redirect policy is allowed to select on one site.     | ACIMultiSiteDevice<br>RedirectPolicyIdentity   |           |

| Output                                                      | Description                                                                | Туре                                           |
|-------------------------------------------------------------|----------------------------------------------------------------------------|------------------------------------------------|
| ACI_MULTI_SITE_ACCOUNT                                      | ACI Multi-Site Account on which<br>the selected operation was<br>performed | MSCDeviceIdentity                              |
| SCHEMA_IDENTITY                                             | ACI Multi-Site Schema Identity                                             | MSCDeviceSchemaIdentity                        |
| TEMPLATE_IDENTITY                                           | ACI Multi-site Template Identity                                           | MSCDeviceSchema<br>TemplateIdentity            |
| CONTRACT_IDENTITY                                           | ACI Multi-Site Contract Identity                                           | ACIMultiSiteContract<br>Identity               |
| OUTPUT_SERVICE_GRAPH_<br>NAME                               | ACI Multi-Site Service Graph<br>Name                                       | gen_text_input                                 |
| OUTPUT_SERVICE_GRAPH_<br>IDENTITY                           | ACI Multi-Site Service Graph Identity                                      | ACIMultiSiteServiceGraph Identity              |
| OUTPUT_CONTRACT_SERVICE_<br>GRAPH_IDENTITY                  | ACI Multi-Site Service Graph To<br>Contract Identity                       | ACIMultiSiteServiceGraph<br>ToContractIdentity |
| OUTPUT_NODE_ONE_<br>CONSUMER_CONNECTOR_BD_<br>IDENTITY      | ACI Multi-site Node One<br>Consumer Connector BD Identity                  | ACIMultiSiteBDIdentity                         |
| OUTPUT_NODE_ONE_<br>PROVIDER_CONNECTOR_BD_<br>IDENTITY      | ACI Multi-site Node One Provider<br>Connector BD Identity                  | ACIMultiSiteBDIdentity                         |
| OUTPUT_NODE_ONE_<br>PROVIDER_CONNECTOR_EXT_<br>EPG_IDENTITY | ACI Multi-site Node One Provider<br>Connector External EPG Identity        | MSC_DEVICE_External_<br>EPG_IDENTITY           |
| OUTPUT_NODE_TWO_<br>CONSUMER_CONNECTOR_BD_<br>IDENTITY      | ACI Multi-site Node Two<br>Consumer Connector BD Identity                  | ACIMultiSiteBDIdentity                         |

| Output                                                        | Description                                                              | Туре                                           |
|---------------------------------------------------------------|--------------------------------------------------------------------------|------------------------------------------------|
| OUTPUT_NODE_TWO_<br>CONSUMER_CONNECTOR_EXT_<br>EPG_IDENTITY   | ACI Multi-site Node Two<br>Consumer Connector External EPG<br>Identity   | MSC_DEVICE_External_<br>EPG_IDENTITY           |
| OUTPUT_NODE_TWO_<br>PROVIDER_CONNECTOR_BD_<br>IDENTITY        | ACI Multi-site Node Two Provider<br>Connector BD Identity                | ACIMultiSiteBDIdentity                         |
| OUTPUT_NODE_TWO_<br>PROVIDER_CONNECTOR_EXT_<br>EPG_IDENTITY   | ACI Multi-site Node Two Provider<br>Connector External EPG Identity      | MSC_DEVICE_External_<br>EPG_IDENTITY           |
| OUTPUT_NODE_THREE_<br>CONSUMER_CONNECTOR_BD_<br>IDENTITY      | ACI Multi-site Node Three<br>Consumer Connector BD Identity              | ACIMultiSiteBDIdentity                         |
| OUTPUT_NODE_THREE_<br>CONSUMER_CONNECTOR_EXT_<br>EPG_IDENTITY | ACI Multi-site Node Three<br>Consumer Connector External EPG<br>Identity | MSC_DEVICE_External_<br>EPG_IDENTITY           |
| OUTPUT_NODE_THREE_<br>PROVIDER_CONNECTOR_BD_<br>IDENTITY      | ACI Multi-site Node Three<br>Provider Connector BD Identity              | ACIMultiSiteBDIdentity                         |
| OUTPUT_NODE_ONE_<br>CONSUMER_CLUSTER_<br>INTERFACE_IDENTITY   | ACI Multi-site Node One<br>Consumer Cluster Interface<br>Identity        | ACIMultiSiteDeviceCluster<br>InterfaceIdentity |
| OUTPUT_NODE_ONE_<br>CONSUMER_REDIRECT_POLICY_<br>IDENTITY     | ACI Multi-site Node One<br>Consumer Redirect Policy Identity             | ACIMultiSiteDevice<br>RedirectPolicyIdentity   |
| OUTPUT_NODE_ONE_<br>PROVIDER_CLUSTER_<br>INTERFACE_IDENTITY   | ACI Multi-site Node One Provider<br>Cluster Interface Identity           | ACIMultiSiteDeviceCluster<br>InterfaceIdentity |
| OUTPUT_NODE_ONE_<br>PROVIDER_REDIRECT_POLICY_<br>IDENTITY     | ACI Multi-site Node One Provider<br>Redirect Policy Identity             | ACIMultiSiteDevice<br>RedirectPolicyIdentity   |
| OUTPUT_NODE_TWO_<br>CONSUMER_CLUSTER_<br>INTERFACE_IDENTITY   | ACI Multi-site PNode Two<br>Consumer Cluster Interface<br>Identity       | ACIMultiSiteDeviceCluster<br>InterfaceIdentity |
| OUTPUT_NODE_TWO_<br>CONSUMER_REDIRECT_POLICY_<br>IDENTITY     | ACI Multi-site Node Two<br>Consumer Redirect Policy Identity             | ACIMultiSiteDevice<br>RedirectPolicyIdentity   |
| OUTPUT_NODE_TWO_<br>PROVIDER_CLUSTER_<br>INTERFACE_IDENTITY   | ACI Multi-site Node Two Provider<br>Cluster Interface Identity           | ACIMultiSiteDeviceCluster<br>InterfaceIdentity |
| OUTPUT_NODE_TWO_<br>PROVIDER_REDIRECT_POLICY_<br>IDENTITY     | ACI Multi-site Node Two Provider<br>Redirect Policy Identity             | ACIMultiSiteDevice<br>RedirectPolicyIdentity   |

| Output                                                        | Description                                                         | Туре                                           |
|---------------------------------------------------------------|---------------------------------------------------------------------|------------------------------------------------|
| OUTPUT_NODE_THREE_<br>CONSUMER_CLUSTER_<br>INTERFACE_IDENTITY | ACI Multi-site Node Three<br>Consumer Cluster Interface<br>Identity | ACIMultiSiteDeviceCluster<br>InterfaceIdentity |
| OUTPUT_NODE_THREE_<br>CONSUMER_REDIRECT_POLICY_<br>IDENTITY   | ACI Multi-site Node Three<br>Consumer Redirect Policy Identity      | ACIMultiSiteDevice<br>RedirectPolicyIdentity   |
| OUTPUT_NODE_THREE_<br>PROVIDER_CLUSTER_<br>INTERFACE_IDENTITY | ACI Multi-site Node Three<br>Provider Cluster Interface Identity    | ACIMultiSiteDeviceCluster<br>InterfaceIdentity |
| OUTPUT_NODE_THREE_<br>PROVIDER_REDIRECT_POLICY_<br>IDENTITY   | ACI Multi-site Node Three<br>Provider Redirect Policy Identity      | ACIMultiSiteDevice<br>RedirectPolicyIdentity   |

# **ACI MSC - Remove Contract from Template**

#### **Summary**

ACI MSC - Remove Contract from Template.

#### **Description**

This task will allow the User to remove Contract from the ACI Multi-Site Template.

#### **Inputs**

| Input                                                                   | Description                                           | Mappable To Type                 | Mandatory |
|-------------------------------------------------------------------------|-------------------------------------------------------|----------------------------------|-----------|
| Contract Name                                                           | Select a contract name                                | ACIMultiSiteContract<br>Identity | Y         |
| Do you want to delete the selected Contract From ACI Multi-Site Schema? | This input is a label only. It does not take a value. |                                  | Y         |

| Output                           | Description                                                          | Туре                             |
|----------------------------------|----------------------------------------------------------------------|----------------------------------|
| ACI_MULTI_SITE_ACCOUNT           | ACI Multi-Site Account on which the selected operation was performed | MSCDeviceIdentity                |
| ACI_MULTI_SITE_SCHEMA_<br>NAME   | Schema Name on which the selected operation was performed            | gen_text_input                   |
| ACI_MULTI_SITE_<br>TEMPLATE_NAME | Template Name on which the selected operation was performed          | gen_text_input                   |
| CONTRACT_NAME                    | ACI Multi-Site Contract Name                                         | gen_text_input                   |
| CONTRACT_IDENTITY                | ACI Multi-Site Contract Identity                                     | ACIMultiSiteContract<br>Identity |

### **ACI MSC - Remove Filter from Contract**

#### **Summary**

ACI MSC - Remove Filter from Contract.

#### **Description**

This task will allow the User to remove Filter from the Contract of ACI Multi-Site controller.

#### **Inputs**

| Input                                                    | Description                                           | Mappable To Type                         | Mandatory |
|----------------------------------------------------------|-------------------------------------------------------|------------------------------------------|-----------|
| Filter Name                                              | Select a Filter name                                  | ACIMultiSiteFilterTo<br>ContractIdentity | Y         |
| Do you want to delete the selected Filter From Contract? | This input is a label only. It does not take a value. |                                          | Y         |

| Output                     | Description                                                          | Туре                             |
|----------------------------|----------------------------------------------------------------------|----------------------------------|
| ACI_MULTI_SITE_<br>ACCOUNT | ACI Multi-Site Account on which the selected operation was performed | MSCDeviceIdentity                |
| SCHEMA_IDENTITY            | ACI Multi-Site Schema Identity                                       | MSCDeviceSchemaIdentity          |
| TEMPLATE_IDENTITY          | ACI Multi-site Template Identity                                     | MSCDeviceSchemaTemplate Identity |
| CONTRACT_IDENTITY          | ACI Multi-Site Contract Identity                                     | ACIMultiSiteContractIdentity     |
| FILTER_IDENTITY            | ACI Multi-Site Filter Identity                                       | ACIMultiSiteFilterIdentity       |
| FILTER_NAME                | ACI Multi-Site Filter Name                                           | gen_text_input                   |

### **ACI MSC - Remove Service Graph From Contract**

#### **Summary**

ACI MSC - Remove Service Graph From Contract.

#### **Description**

This task removes a service graph from a contract of an ACI multi-site controller.

#### **Inputs**

| Input                                                           | Description                                                     | Mappable To Type                               | Mandatory |
|-----------------------------------------------------------------|-----------------------------------------------------------------|------------------------------------------------|-----------|
| Service Graph Name                                              | Select a service graph name.                                    | ACIMultiSiteService<br>GraphToContractIdentity | Y         |
| Do you want to delete the selected Service Graph From Contract? | Do you want to delete the selected Service Graph From Contract? |                                                | Y         |

| Output                                     | Description                                                          | Туре                                           |
|--------------------------------------------|----------------------------------------------------------------------|------------------------------------------------|
| ACI_MULTI_SITE_ACCOUNT                     | ACI Multi-Site Account on which the selected operation was performed | MSCDeviceIdentity                              |
| SCHEMA_IDENTITY                            | ACI Multi-Site Schema Identity                                       | MSCDeviceSchemaIdentity                        |
| TEMPLATE_IDENTITY                          | ACI Multi-site Template Identity                                     | MSCDeviceSchemaTemplate Identity               |
| CONTRACT_IDENTITY                          | ACI Multi-Site Contract Identity                                     | ACIMultiSiteContractIdentity                   |
| OUTPUT_SERVICE_GRAPH_<br>NAME              | ACI Multi-Site Service Graph Name                                    | gen_text_input                                 |
| OUTPUT_CONTRACT_<br>SERVICE_GRAPH_IDENTITY | ACI Multi-Site Service Graph To<br>Contract Identity                 | ACIMultiSiteServiceGraphTo<br>ContractIdentity |

### **ACI MSC - Update Contract to Template**

#### **Summary**

ACI MSC - Update Contract to Template.

#### **Description**

This task will allow the User to update Contract to the ACI Multi-Site Template.

#### **Inputs**

| Input         | Description                                                                                                    | Mappable To Type                 | Mandatory |
|---------------|----------------------------------------------------------------------------------------------------|----------------------------------|-----------|
| Contract Name | Provide the name of the contract                                                                                                    | ACIMultiSiteContract<br>Identity | Y         |
| Display Name  | Display Name                                                                                                    | gen_text_input                   | Y         |
| Scope         | Provide the scope of a service contract between two or more EPGs. The scope can be one of the following: vrf, application-profile, tenant, or global. The default is vrf. | gen_text_input                   |           |

| Output                           | Description                                                          | Туре                             |
|----------------------------------|----------------------------------------------------------------------|----------------------------------|
| ACI_MULTI_SITE_ACCOUNT           | ACI Multi-Site Account on which the selected operation was performed | MSCDeviceIdentity                |
| ACI_MULTI_SITE_SCHEMA_<br>NAME   | Schema Name on which the selected operation was performed            | gen_text_input                   |
| ACI_MULTI_SITE_<br>TEMPLATE_NAME | Template Name on which the selected operation was performed          | gen_text_input                   |
| CONTRACT_NAME                    | ACI Multi-Site Contract Name                                         | gen_text_input                   |
| CONTRACT_IDENTITY                | ACI Multi-Site Contract Identity                                     | ACIMultiSiteContract<br>Identity |

# **ACI MSC - Update Filter to Contract**

#### **Summary**

ACI MSC - Update Filter to Contract.

#### **Description**

This task will allow the User to update Filter to the Contract of ACI Multi-Site controller.

#### **Inputs**

| Input       | Description                                                                                                    | Mappable To Type                         | Mandatory |
|-------------|----------------------------------------------------------------------------------------------------|------------------------------------------|-----------|
| Filter Name | Select a Filter name                                                                                             | ACIMultiSiteFilterTo<br>ContractIdentity | Y         |
| Directive   | Provide a directive. The filter directives assigned to the taboo contract can be one of the following: log, none |                                          |           |

| Output                          | Description                                                          | Туре                                  |
|---------------------------------|----------------------------------------------------------------------|---------------------------------------|
| ACI_MULTI_SITE_<br>ACCOUNT      | ACI Multi-Site Account on which the selected operation was performed | MSCDeviceIdentity                     |
| SCHEMA_IDENTITY                 | ACI Multi-Site Schema Identity                                       | MSCDeviceSchemaIdentity               |
| TEMPLATE_IDENTITY               | ACI Multi-site Template Identity                                     | MSCDeviceSchemaTemplate Identity      |
| CONTRACT_IDENTITY               | ACI Multi-Site Contract Identity                                     | ACIMultiSiteContractIdentity          |
| FILTER_IDENTITY                 | ACI Multi-Site Filter Identity                                       | ACIMultiSiteFilterIdentity            |
| FILTER_TO_CONTRACT_<br>IDENTITY | ACI Multi-Site Filter to Contract Identity                           | ACIMultiSiteFilterToContract Identity |

### **ACI MSC - Update Service Graph to Contract**

#### **Summary**

ACI MSC - Update Service Graph to Contract.

#### **Description**

This task updates a service graph from a contract of an ACI multi-site controller.

#### **Inputs**

| Input                                         | Description                                                   | Mappable To Type                                   | Mandatory |
|-----------------------------------------------|---------------------------------------------------------------|----------------------------------------------------|-----------|
| Service Graph Name                            | Select a service graph name.                                  | ACIMultiSiteService<br>GraphToContract<br>Identity | Y         |
| Bridge Domain [NODE1 - CONSUMER CONNECTOR]    | Select a Bridge Domain                                        | ACIMultiSite<br>BDIdentity                         | Y         |
| Route Peering [NODE1 - PROVIDER CONNECTOR]    | Check to enable route peering.<br>The default value is false. | Boolean                                            |           |
| Bridge Domain [NODE1 - PROVIDER CONNECTOR]    | Select a Bridge Domain                                        | ACIMultiSite<br>BDIdentity                         | Y         |
| External EPG [NODE1 - PROVIDER CONNECTOR]     | Select an External EPG                                        | MSC_DEVICE_<br>External_EPG_<br>IDENTITY           |           |
| Route Peering [NODE2 - CONSUMER CONNECTOR]    | Check to enable route peering.<br>The default value is false. | Boolean                                            |           |
| Bridge Domain [NODE2 - CONSUMER CONNECTOR]    | Select a Bridge Domain                                        | ACIMultiSite<br>BDIdentity                         | Y         |
| External EPG [NODE2 - CONSUMER CONNECTOR]     | Select an External EPG                                        | MSC_DEVICE_<br>External_EPG_<br>IDENTITY           |           |
| Route Peering [NODE2 -<br>PROVIDER CONNECTOR] | Check to enable route peering.<br>The default value is false. | Boolean                                            |           |
| Bridge Domain [NODE2 -<br>PROVIDER CONNECTOR] | Select a Bridge Domain                                        | ACIMultiSite<br>BDIdentity                         | Y         |
| External EPG [NODE2 - PROVIDER CONNECTOR]     | Select an External EPG                                        | MSC_DEVICE_<br>External_EPG_<br>IDENTITY           |           |
| Route Peering [NODE3 -<br>CONSUMER CONNECTOR] | Check to enable route peering.<br>The default value is false. | Boolean                                            |           |
| Bridge Domain [NODE3 - CONSUMER CONNECTOR]    | Select a Bridge Domain                                        | ACIMultiSite<br>BDIdentity                         | Y         |
| External EPG [NODE3 - CONSUMER CONNECTOR]     | Select an External EPG                                        | MSC_DEVICE_<br>External_EPG_<br>IDENTITY           |           |

| Input                                           | Description                                                                                                    | Mappable To Type                               | Mandatory |
|-------------------------------------------------|----------------------------------------------------------------------------------------------------|------------------------------------------------|-----------|
| Bridge Domain [NODE3 -<br>PROVIDER CONNECTOR]   | Select a Bridge Domain                                                                                               | ACIMultiSite<br>BDIdentity                     | Y         |
| Cluster Interface [NODE1 - CONSUMER CONNECTOR]  | Select a cluster interface for each of site(s) on node. Only one cluster interface is allowed to select on one site. | ACIMultiSiteDevice<br>ClusterInterfaceIdentity | Y         |
| Redirect Policy [NODE1 - CONSUMER CONNECTOR]    | Select a redirect policy for each of site(s) on node. Only one redirect policy is allowed to select on one site.     | ACIMultiSiteDevice<br>RedirectPolicyIdentity   |           |
| Cluster Interface [NODE1 - PROVIDER CONNECTOR]  | Select a cluster interface for each of site(s) on node. Only one cluster interface is allowed to select on one site. | ACIMultiSiteDevice<br>ClusterInterfaceIdentity | Y         |
| Redirect Policy [NODE1 -<br>PROVIDER CONNECTOR] | Select a redirect policy for each of site(s) on node. Only one redirect policy is allowed to select on one site.     | ACIMultiSiteDevice<br>RedirectPolicyIdentity   |           |
| Cluster Interface [NODE2 - CONSUMER CONNECTOR]  | Select a cluster interface for each of site(s) on node. Only one cluster interface is allowed to select on one site. | ACIMultiSiteDevice<br>ClusterInterfaceIdentity | Y         |
| Redirect Policy [NODE2 - CONSUMER CONNECTOR]    | Select a redirect policy for each of site(s) on node. Only one redirect policy is allowed to select on one site.     | ACIMultiSiteDevice<br>RedirectPolicyIdentity   |           |
| Cluster Interface [NODE2 - PROVIDER CONNECTOR]  | Select a cluster interface for each of site(s) on node. Only one cluster interface is allowed to select on one site. | ACIMultiSiteDevice<br>ClusterInterfaceIdentity | Y         |
| Redirect Policy [NODE2 -<br>PROVIDER CONNECTOR] | Select a redirect policy for each of site(s) on node. Only one redirect policy is allowed to select on one site.     | ACIMultiSiteDevice<br>RedirectPolicyIdentity   |           |
| Cluster Interface [NODE3 - CONSUMER CONNECTOR]  | Select a cluster interface for each of site(s) on node. Only one cluster interface is allowed to select on one site. | ACIMultiSiteDevice<br>ClusterInterfaceIdentity | Y         |
| Redirect Policy [NODE3 - CONSUMER CONNECTOR]    | Select a redirect policy for each of site(s) on node. Only one redirect policy is allowed to select on one site.     | ACIMultiSiteDevice<br>RedirectPolicyIdentity   |           |

| Input                                           | Description                                                                                                    | Mappable To Type                               | Mandatory |
|-------------------------------------------------|----------------------------------------------------------------------------------------------------|------------------------------------------------|-----------|
| Cluster Interface [NODE3 - PROVIDER CONNECTOR]  | Select a cluster interface for each of site(s) on node. Only one cluster interface is allowed to select on one site. | ACIMultiSiteDevice<br>ClusterInterfaceIdentity | Y         |
| Redirect Policy [NODE3 -<br>PROVIDER CONNECTOR] | Select a redirect policy for each of site(s) on node. Only one redirect policy is allowed to select on one site.     | ACIMultiSiteDevice<br>RedirectPolicyIdentity   |           |

| Output                                                      | Description                                                                | Туре                                           |
|-------------------------------------------------------------|----------------------------------------------------------------------------|------------------------------------------------|
| ACI_MULTI_SITE_ACCOUNT                                      | ACI Multi-Site Account on which<br>the selected operation was<br>performed | MSCDeviceIdentity                              |
| SCHEMA_IDENTITY                                             | ACI Multi-Site Schema Identity                                             | MSCDeviceSchemaIdentity                        |
| TEMPLATE_IDENTITY                                           | ACI Multi-site Template Identity                                           | MSCDeviceSchema<br>TemplateIdentity            |
| CONTRACT_IDENTITY                                           | ACI Multi-Site Contract Identity                                           | ACIMultiSiteContract<br>Identity               |
| OUTPUT_SERVICE_GRAPH_<br>IDENTITY                           | ACI Multi-Site Service Graph Identity                                      | ACIMultiSiteServiceGraph Identity              |
| OUTPUT_CONTRACT_SERVICE_<br>GRAPH_IDENTITY                  | ACI Multi-Site Service Graph To<br>Contract Identity                       | ACIMultiSiteServiceGraph<br>ToContractIdentity |
| OUTPUT_NODE_ONE_<br>CONSUMER_CONNECTOR_BD_<br>IDENTITY      | ACI Multi-site Node One<br>Consumer Connector BD Identity                  | ACIMultiSiteBDIdentity                         |
| OUTPUT_NODE_ONE_<br>PROVIDER_CONNECTOR_BD_<br>IDENTITY      | ACI Multi-site Node One Provider<br>Connector BD Identity                  | ACIMultiSiteBDIdentity                         |
| OUTPUT_NODE_ONE_<br>PROVIDER_CONNECTOR_EXT_<br>EPG_IDENTITY | ACI Multi-site Node One Provider<br>Connector External EPG Identity        | MSC_DEVICE_External_<br>EPG_IDENTITY           |
| OUTPUT_NODE_TWO_<br>CONSUMER_CONNECTOR_BD_<br>IDENTITY      | ACI Multi-site Node Two<br>Consumer Connector BD Identity                  | ACIMultiSiteBDIdentity                         |
| OUTPUT_NODE_TWO_<br>CONSUMER_CONNECTOR_EXT_<br>EPG_IDENTITY | ACI Multi-site Node Two<br>Consumer Connector External EPG<br>Identity     | MSC_DEVICE_External_<br>EPG_IDENTITY           |
| OUTPUT_NODE_TWO_<br>PROVIDER_CONNECTOR_BD_<br>IDENTITY      | ACI Multi-site Node Two Provider<br>Connector BD Identity                  | ACIMultiSiteBDIdentity                         |

| Output                                                        | Description                                                              | Туре                                           |
|---------------------------------------------------------------|--------------------------------------------------------------------------|------------------------------------------------|
| OUTPUT_NODE_TWO_<br>PROVIDER_CONNECTOR_EXT_<br>EPG_IDENTITY   | ACI Multi-site Node Two Provider<br>Connector External EPG Identity      | MSC_DEVICE_External_<br>EPG_IDENTITY           |
| OUTPUT_NODE_THREE_<br>CONSUMER_CONNECTOR_BD_<br>IDENTITY      | ACI Multi-site Node Three<br>Consumer Connector BD Identity              | ACIMultiSiteBDIdentity                         |
| OUTPUT_NODE_THREE_<br>CONSUMER_CONNECTOR_EXT_<br>EPG_IDENTITY | ACI Multi-site Node Three<br>Consumer Connector External EPG<br>Identity | MSC_DEVICE_External_<br>EPG_IDENTITY           |
| OUTPUT_NODE_THREE_<br>PROVIDER_CONNECTOR_BD_<br>IDENTITY      | ACI Multi-site Node Three<br>Provider Connector BD Identity              | ACIMultiSiteBDIdentity                         |
| OUTPUT_NODE_ONE_<br>CONSUMER_CLUSTER_<br>INTERFACE_IDENTITY   | ACI Multi-site Node One<br>Consumer Cluster Interface<br>Identity        | ACIMultiSiteDeviceCluster<br>InterfaceIdentity |
| OUTPUT_NODE_ONE_<br>CONSUMER_REDIRECT_POLICY_<br>IDENTITY     | ACI Multi-site Node One<br>Consumer Redirect Policy Identity             | ACIMultiSiteDevice<br>RedirectPolicyIdentity   |
| OUTPUT_NODE_ONE_<br>PROVIDER_CLUSTER_<br>INTERFACE_IDENTITY   | ACI Multi-site Node One Provider<br>Cluster Interface Identity           | ACIMultiSiteDeviceCluster<br>InterfaceIdentity |
| OUTPUT_NODE_ONE_<br>PROVIDER_REDIRECT_POLICY_<br>IDENTITY     | ACI Multi-site Node One Provider<br>Redirect Policy Identity             | ACIMultiSiteDevice<br>RedirectPolicyIdentity   |
| OUTPUT_NODE_TWO_<br>CONSUMER_CLUSTER_<br>INTERFACE_IDENTITY   | ACI Multi-site PNode Two<br>Consumer Cluster Interface<br>Identity       | ACIMultiSiteDeviceCluster<br>InterfaceIdentity |
| OUTPUT_NODE_TWO_<br>CONSUMER_REDIRECT_POLICY_<br>IDENTITY     | ACI Multi-site Node Two<br>Consumer Redirect Policy Identity             | ACIMultiSiteDevice<br>RedirectPolicyIdentity   |
| OUTPUT_NODE_TWO_<br>PROVIDER_CLUSTER_<br>INTERFACE_IDENTITY   | ACI Multi-site Node Two Provider<br>Cluster Interface Identity           | ACIMultiSiteDeviceCluster<br>InterfaceIdentity |
| OUTPUT_NODE_TWO_<br>PROVIDER_REDIRECT_POLICY_<br>IDENTITY     | ACI Multi-site Node Two Provider<br>Redirect Policy Identity             | ACIMultiSiteDevice<br>RedirectPolicyIdentity   |
| OUTPUT_NODE_THREE_<br>CONSUMER_CLUSTER_<br>INTERFACE_IDENTITY | ACI Multi-site Node Three<br>Consumer Cluster Interface<br>Identity      | ACIMultiSiteDeviceCluster<br>InterfaceIdentity |
| OUTPUT_NODE_THREE_<br>CONSUMER_REDIRECT_POLICY_<br>IDENTITY   | ACI Multi-site Node Three<br>Consumer Redirect Policy Identity           | ACIMultiSiteDevice<br>RedirectPolicyIdentity   |

| Output                                                        | Description                                                      | Туре                                           |
|---------------------------------------------------------------|------------------------------------------------------------------|------------------------------------------------|
| OUTPUT_NODE_THREE_<br>PROVIDER_CLUSTER_<br>INTERFACE_IDENTITY | ACI Multi-site Node Three<br>Provider Cluster Interface Identity | ACIMultiSiteDeviceCluster<br>InterfaceIdentity |
| OUTPUT_NODE_THREE_<br>PROVIDER_REDIRECT_POLICY_<br>IDENTITY   | ACI Multi-site Node Three<br>Provider Redirect Policy Identity   | ACIMultiSiteDevice<br>RedirectPolicyIdentity   |